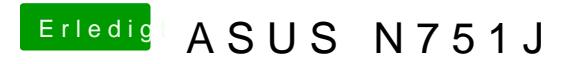

Beitrag von McRudolfo vom 27. Mai 2017, 23:08

Mit dieser Variante bekomme ich zwei syntax error, unexpected PARSEOP\_NAMESTRING (Quellcode Zeile 4 und 6)